# Firewall com OpenFlow

### Deixar o exemplo 15x15 executando

"Um *firewall* é uma combinação de hardware e software que isola a rede interna de uma organização da Internet em geral, permitindo que alguns pacotes passem e bloqueando outros."

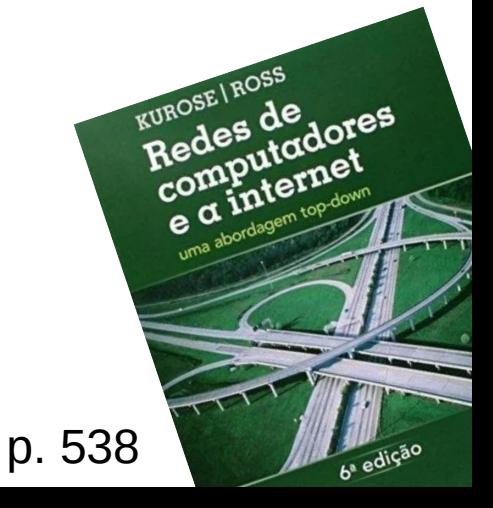

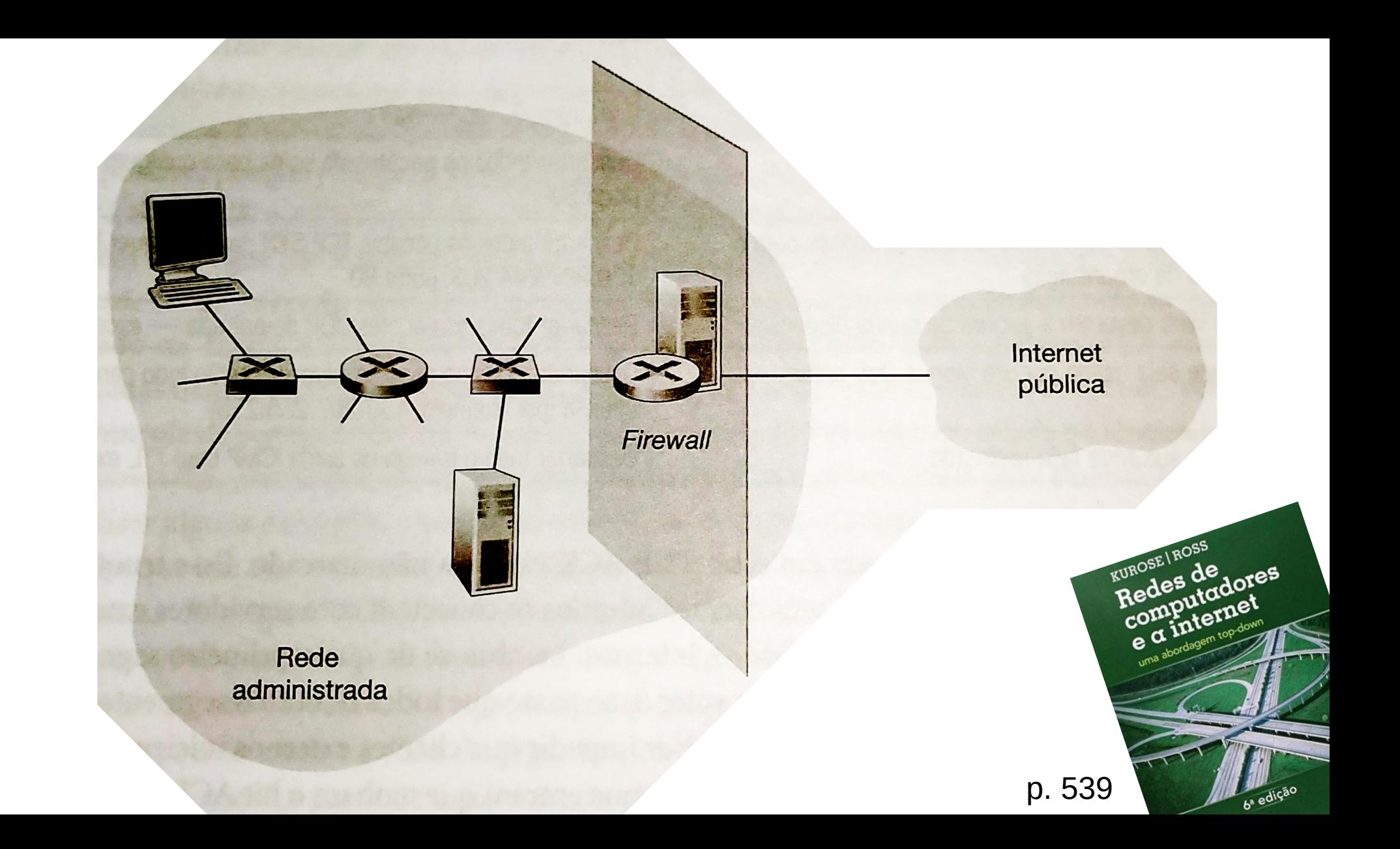

## O que vem em ryu.app.rest\_firewall?

- vLAN;
- Regras: <MACs, MACd, P3, IPs/CIDR, IPd/CIDR, P4, Ps, Pd, Act>
	- CRUD.
- Estatísticas para cada regra;

• Proativo: as regras devem ser adicionadas antes do fluxo de dados.

### E se eu quisesse um firewall reativo?

- Começa como um switch "sem regras";
- Fluxos novos passam pelo controlador, que decide se o fluxo será encaminhado ou descartado, e se essa ação será aplicada aos próximos pacotes.

• ...mas não está implementado.

class SimpleSwitch13(app\_manager.RyuApp): OFP\_VERSIONS = [ofproto\_v1\_3.OFP\_VERSION]

> $def \_init_{s}(self, *args, **kwargs):$ super(SimpleSwitch13, self). \_\_init\_\_(\*args, \*\*kwargs)  $self.mac_to-port = \{\}$  $self.firewalls = dict()$

@set\_ev\_cls(ofp\_event.EventOFPSwitchFeatures, CONFIG\_DISPATCHER) *def* switch\_features\_handler(*self, ev*):  $datapath = ev.msg.datapath$  $of proto = datapath. of proto$ parser = datapath.ofproto\_parser

 $\mu$  install table mins flow entry.

**PAR** 

#### $actions = [parser.OFPActionOutput(out_port)]$

#### # run firewall on it if datapath.id not in self.firewalls:  $self.firewalls[datapath.id] = Firewall(datapath)$ actions, save\_in\_flow\_table,  $*$ \_ = [ \*list(self.firewalls[datapath.id].actions\_for\_new\_flow( event=ev, message=msg, datapath=datapath, ofproto=ofproto,  $eth =eth$ . *parser*=parser, allow action=actions  $)$ ), True

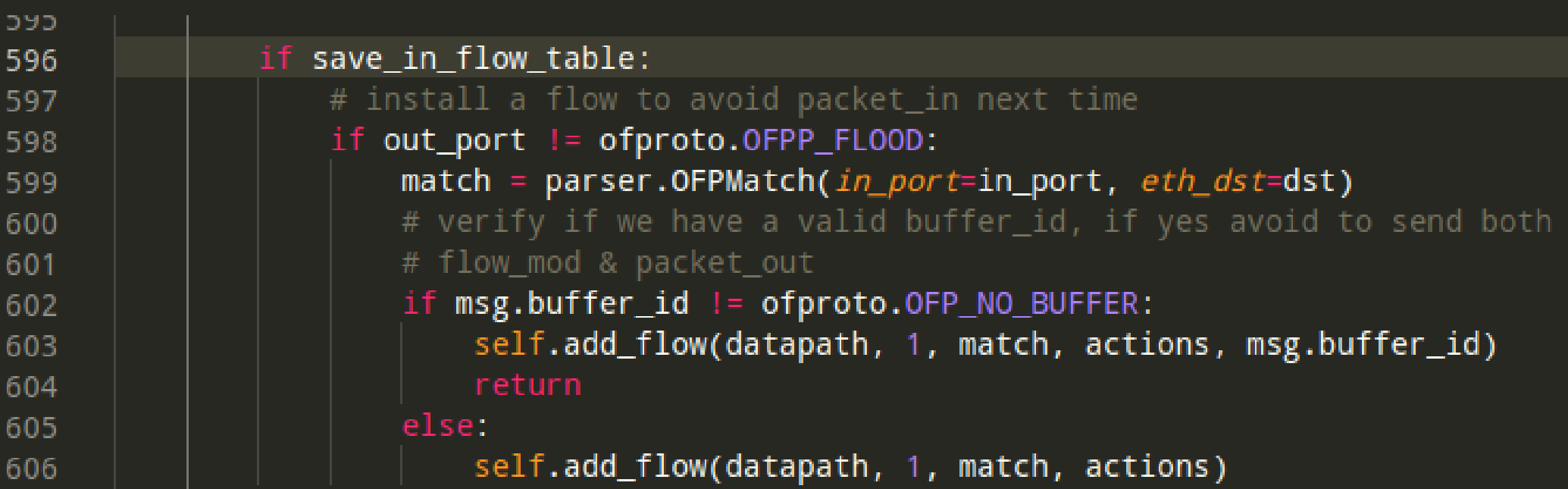

```
72
73
          def actions for new flow(self, event, message, datapath, ofproto, eth, parser, allow action, disallow action=[]):
              self.load rules()
 74
              default action = allow action if self.rules.get(75
                  'default_action', True) else disallow_action
 76
              rotocols = list(packet.Packet(message.data).protocols)78
              ipvx = [protocol for protocol in protocols if protocol. class . name _ in [
79
                  'ipv4', 'ipv6']]
              ipvx = ipvx[0] if len(ipvx) > 0 else None
              tcudp = [protocol for protocol in protocols if protocol._class_._name_ in [
81
                  'tcp', 'udp']]
82
              tcudp = tcudp[0] if len(tcudp) > 0 else None
 83
              vlanid src = self.get vlanid(84
 85
                  eth.src, ipvx.src if ipvx is not None else None)
              vland\_dst = self.get_value(86
87
                  eth.dst, ipvx.dst if ipvx is not None else None)
              # devices banned from the network
              if vlanid src < 0 or vlanid dst < 0:
                  return (disallow action.)
91
92
              if vlanid src != vlanid dst:
                  return (disallow action,)
 94
              for rule in self.rules.get('special_protocols', list()):
 95
                  match_action = allow_action if rule.get(
96
97
                      'action', True) else disallow_action
                  if rule['protocol'].lower() in [protocol. class . name .lower() for protocol in protocols]:
                      return (match action, False)
 99
100
              if tcudp is not None:
101
                  for rule in self.rules.get('special_ports', list()):
102match action = allow action if rule.get(
103
                          'action', True) else disallow_action
104
105
                  ports = \lceil * \rceil ([tcudp.src_port] if rule.get('src_matters') else []),
                           *([tcudp.dst_port] if rule.get('dst_matters') else [])]
106
                  matchrange = list(107
                      range(rule.get('portrange start', 0), rule.get('portrange stop', 65535)+1))
108
                  for port in ports:
109
110
                      if port in matchrange:
                          return (match_action, False)
              return (default_action,)
112
```
### E como isso seria a prática?

python firewall.py

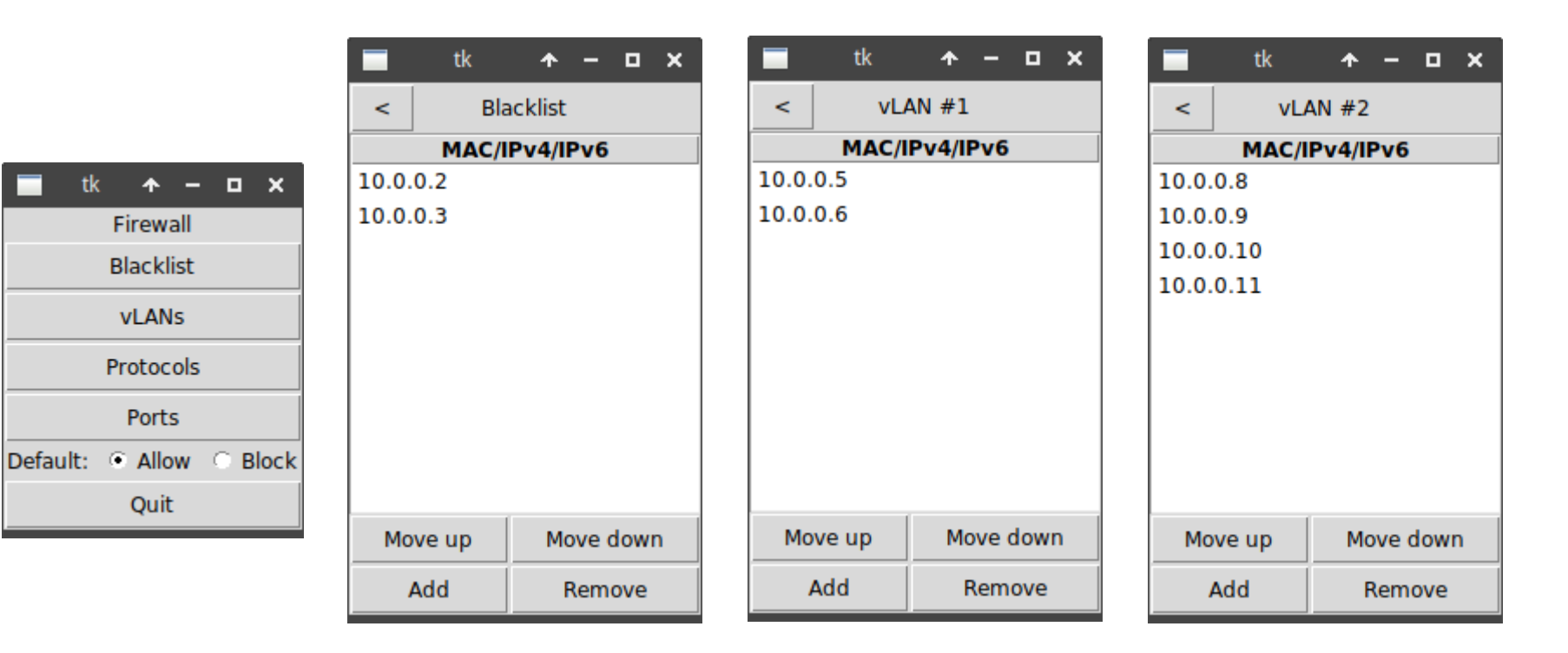

Ξ

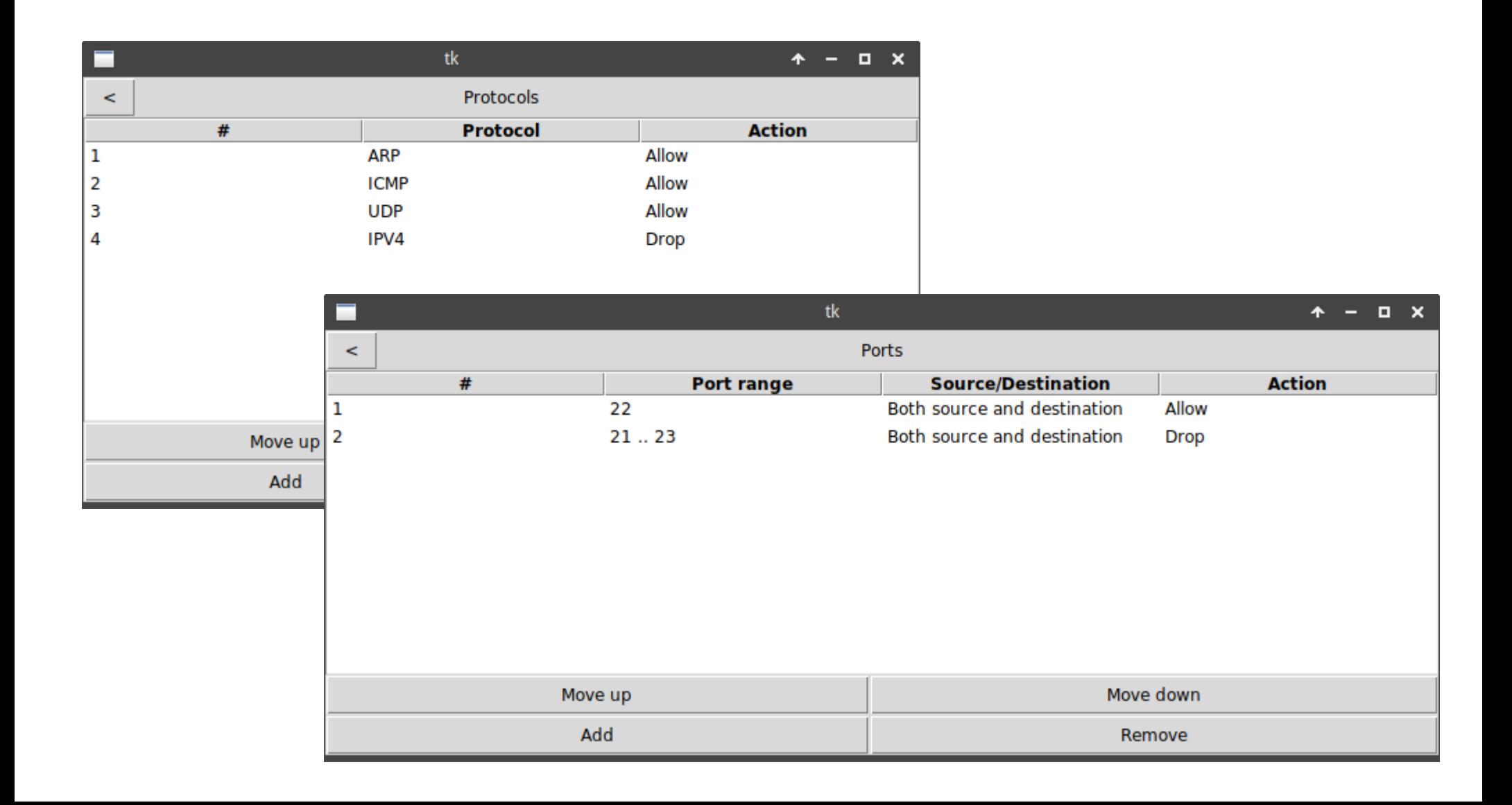

╣  $\overline{2}$  $\overline{\mathbf{3}}$ 4  $\overline{5}$  $6\phantom{.}6$  $\overline{I}$ 8 9  $10$  $11$  $12$  $13$  $14$ 15 16 17 18 l s

Ìя

"default\_action": true, "special\_ports": [

> "action": true, *"dst\_matters"*: true, "portrange\_start": 22, "portrange\_stop": 22, "src\_matters": true

> *"action"*: false, *"dst\_matters"*: true, "portrange\_start": 21, "portrange\_stop": 23, "src matters": true

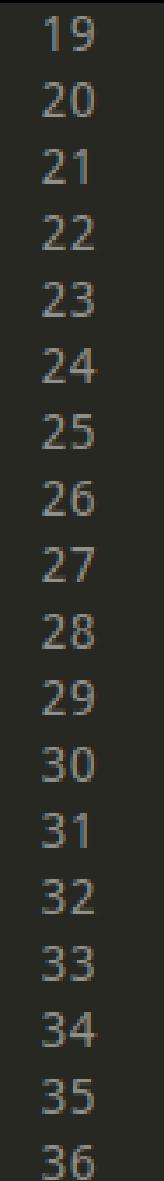

l e

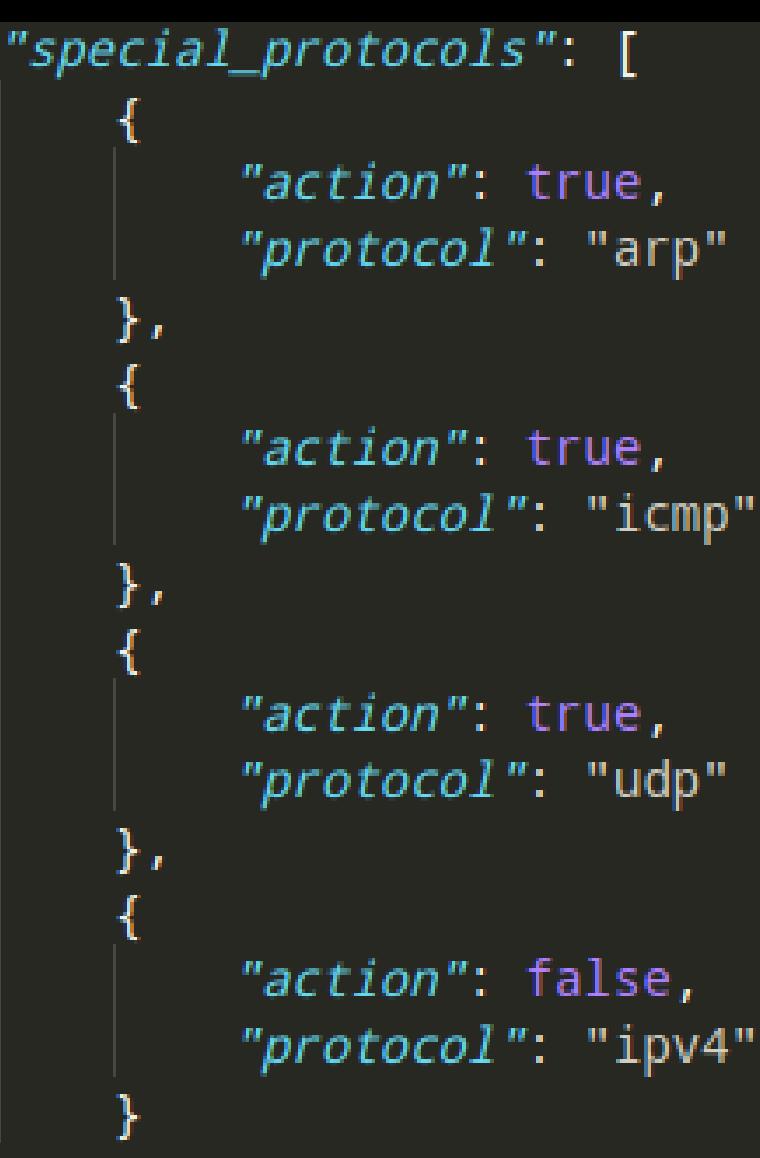

```
"protocol": "ipv4"
```
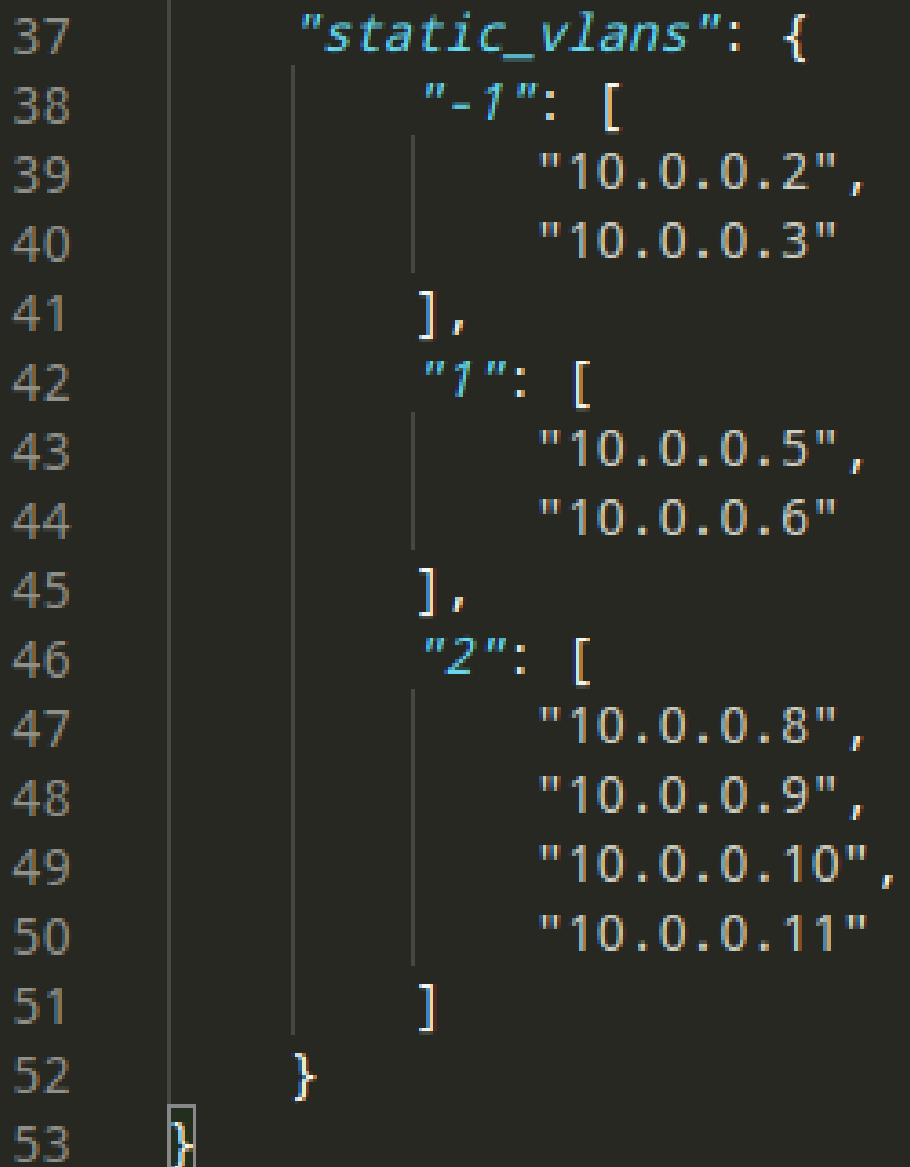

 $\overline{\mathcal{X}}$ 

### E como seria um pingall nisso?

sudo mn --topo=single,15 --mac --switch=ovsk --controller=remote –test=pingall

sudo ryu-manager firewall.py

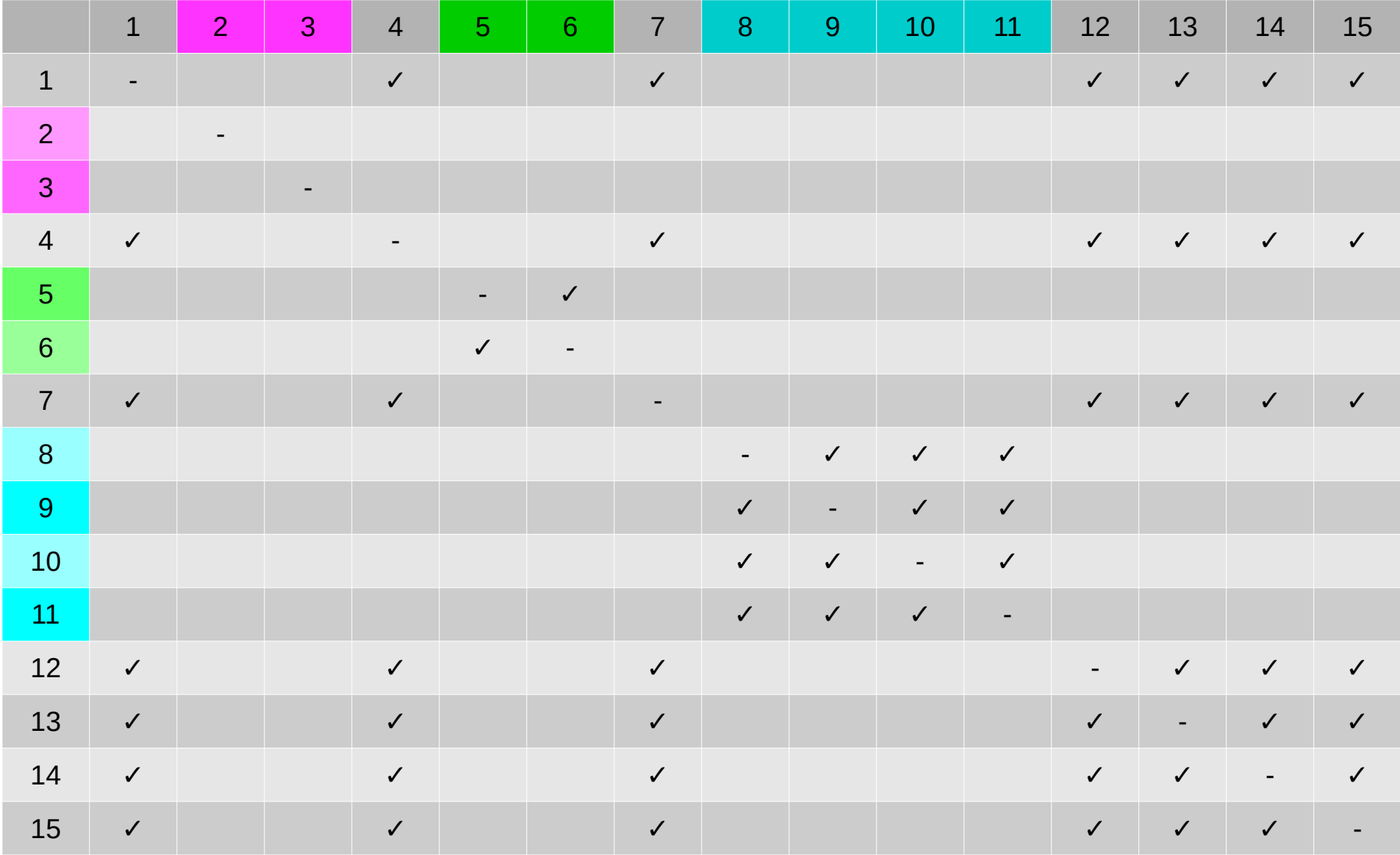

## E só resume a definir quem porde pingar quem?

✓ sudo mn --topo=single,15 --mac --switch=ovsk --controller=remote --test=iperfudp

✗ sudo mn --topo=single,15 --mac --switch=ovsk --controller=remote --test=iperf

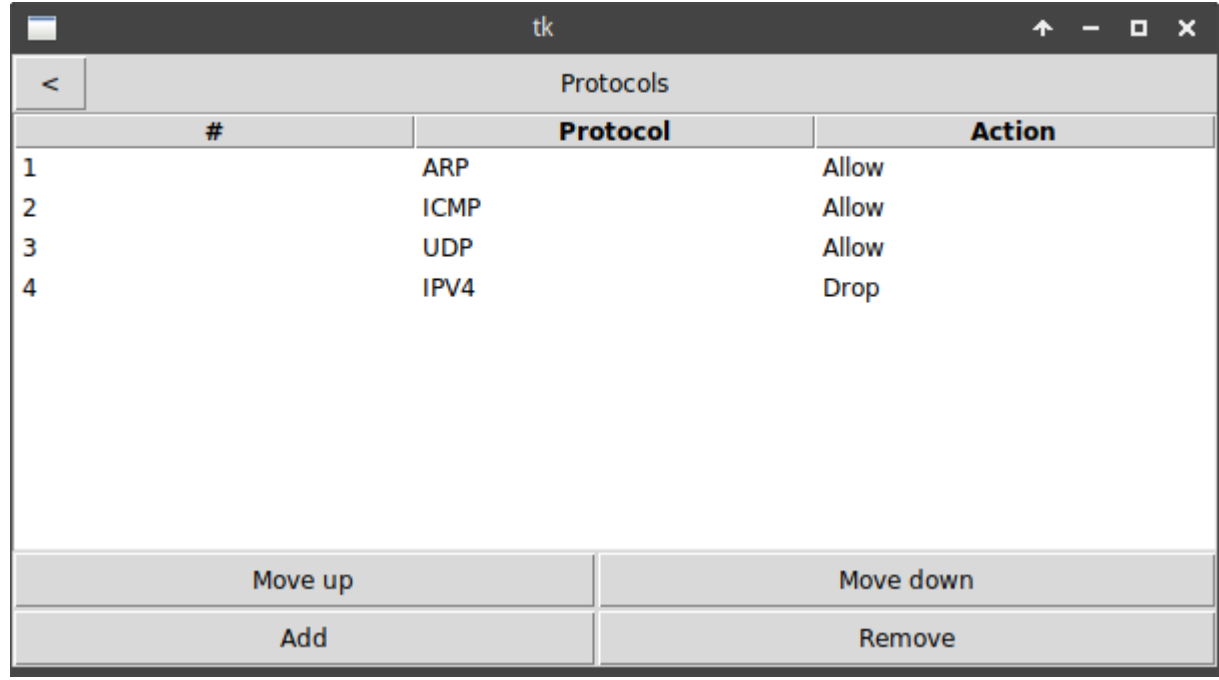

### Dúvidas?